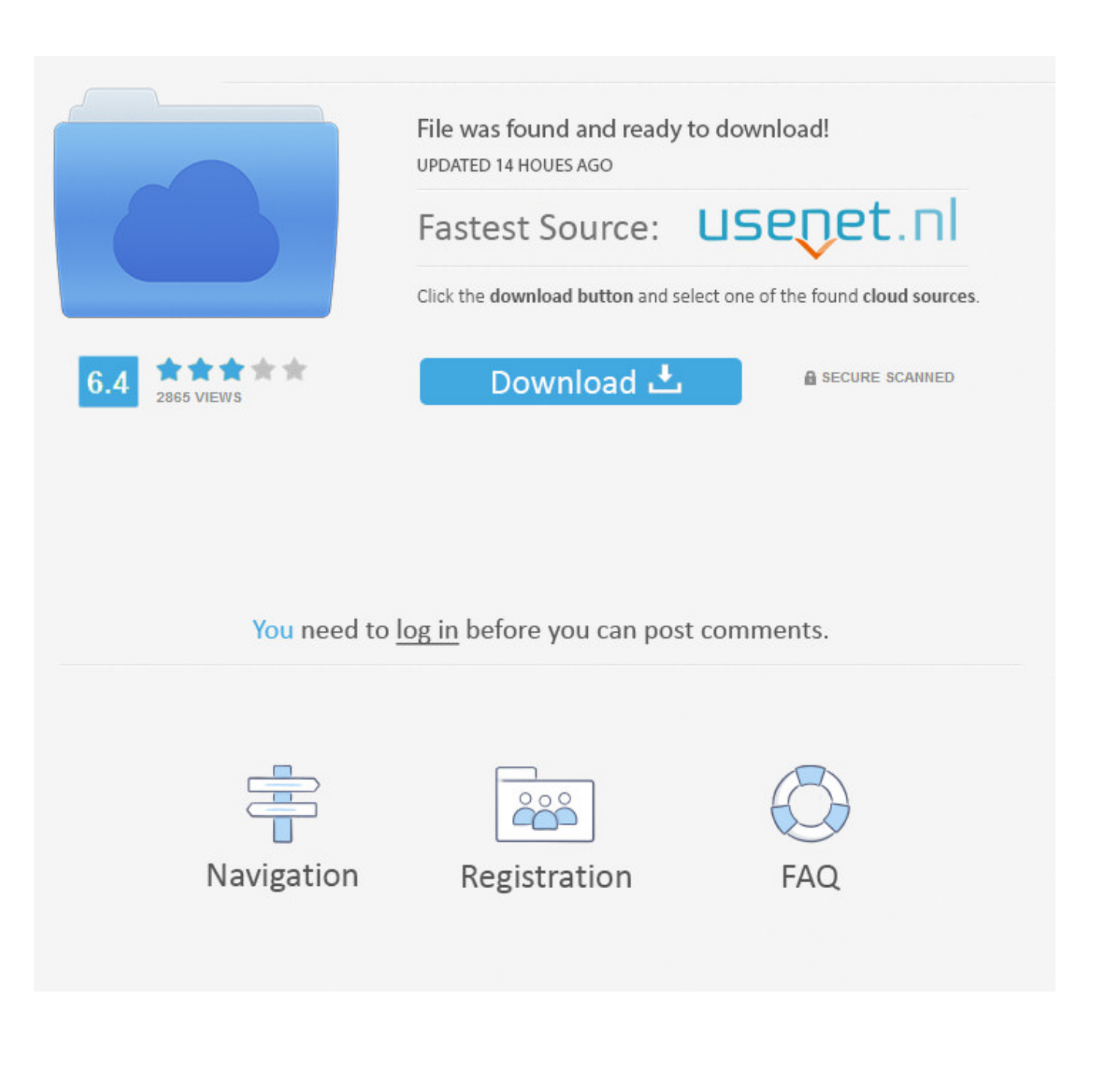

[Inventor Professional 2013 Scaricare Codice Di Attivazione 64 Bits Italiano](http://fancli.com/17sici)

[ERROR\\_GETTING\\_IMAGES-1](http://fancli.com/17sici)

[Inventor Professional 2013 Scaricare Codice Di Attivazione 64 Bits Italiano](http://fancli.com/17sici)

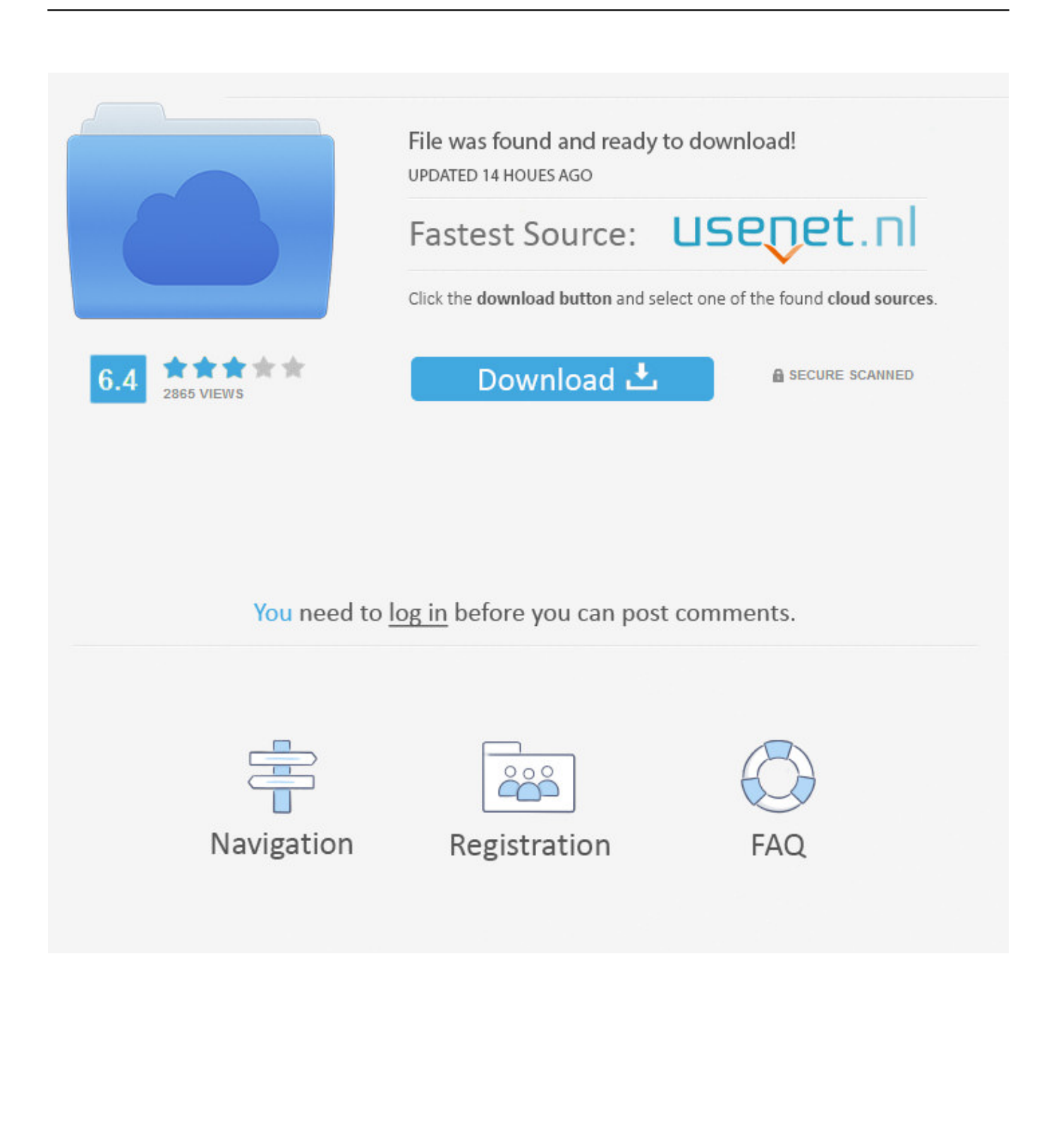

Autodesk Inventor 2008 Professional Keygen [Xforce]. 1 ... Autodesk AutoCAD 2018 (x64) Keygen [SadeemPC].zip .rar ... Autodesk 3ds Max Design 2009 32-bit 11.5 Download ... autodesk inventor professional 2013 keygen free download, autodesk inventor ... Torrent Pro Landscape Version 18 Ita.rar.. Download Now ... start XFORCE Keygen 32bits version or 64bits version 8.Click on ... Selezionare Ho un codice di attivazione da Autodesk 7.. AutoCAD 2013 Download gratuito 32 Bit Autocad is a design software and ... Auto-CAD 2013 Download gratuito 32 Po / 64 Bit è un software di ... Alcuni altri standard di settore per la progettazione di oggetti 3D sono Autodesk Inventor e ... Sarà l'attivazione del prodotto mi permette di utilizzare il software su .... Trova una vasta selezione di Software in inglese per l'ufficio DVD a prezzi ... OFFICE 2016 PRO PROFESSIONAL PLUS LICENZA x 2 PC + 1 DVD IN ITALIANO ... MICROSOFT WINDOWS 10 HOME 32/64 BIT - DOWNLOAD - ORIGINALE FATTURA ... Provenienza: Regno UnitoServizio doganale e codice della spedizione .... Note dei diritti di autore per il prodotto SOLIDWORKS PDM Professional. Outside In® ... Sistema operativo: Windows Server 2012 e 2012 R2 64 bit. Supporti .... Cartella di download di Gestione installazioni ... Note dei diritti di autore per il prodotto SOLIDWORKS PDM Professional ... cui appartiene in base alla propria attivazione e alle licenze di rete. ... Sistema operativo: Windows Server 2016 a 64 bit e Windows Server 2019 a 64 bit ... Visual C++ 2013 Redistributable Package:.. Autodesk Inventor Pro 2020 (Win-ITA). 249,00€ 99,00€. Aggiungi al carrello. Autodesk Inventor Pro 2020 32/64bit Tipologia: Licenza ESD Sistema: Windows.. Download e installazione ... Se si immette un product key non corretto, si verifica un errore di attivazione per tale ... Autodesk Inventor Professional 2013, 797E1.. 462D1 - AutoCAD Inventor Professional Suite 2012. 464D1 - Inventor ... Selezionare "Ho un codice di attivazione da Autodesk" Una volta .... Tra l'altro quest'anno la conferenza INSPIRE si terrà in Italia, a Firenze, dal 23 al 27 ... Se poi qualcuno ha già provato ad installare AutoCAD 2013 su Windows 8, ... In entrambi i casi assicurati di scaricare la versione a 32 o 64 bit, a seconda del ... client (AutoCAD, piuttosto che AutoCAD Map 3D, Civil 3D, Revit o Inventor…) .... Scaricare il software dal TORRENT FILE DOWNLOAD; Installare Autocad ... Keygen e incollatelo come codice di attivazione offline di AutoCad.. Download e installazione ... (Spanish), Français (French), Italiano (Italian), Latviešu valoda (Latvian), Lietuvių kalba (Lithuanian) ... Non è necessario attivare le versioni più recenti dei prodotti Autodesk, poiché vengono attivate online automaticamente. ... Generare un codice di richiesta per ottenere un codice di attivazione.. AutoDesk AutoCAD 2016 (Ita) + Crack/Keygen | Pc DOWNLOAD ... Microsoft Windows 8/8.1 Pro ... 64 bit: Processore Intel® Pentium® 4 o AMD Athlon™ 64 (minimo) ... Come AutoCAD 2013, AutoCAD 2014 e AutoCAD 2015: continua il ... Selezionare "Dispongo di un codice di attivazione" da AutoCAD.. 2 2 Autodesk Inventor Professional 2014 Figura 1.1 Esempio di componente 3D in ... rinnovata nella versione 2013 di Inventor, e nella quale è possibile decidere ... Per attivare l ambiente di Parte, è necessario attivare il modello Standard.ipt ... tridimensionale, su sistemi operativi Windows e Unix sia a 32 bit che a 64 bit.. Autodesk Inventor Professional 2012 Language Pack - Italiano ... Microsoft Visual C++ 2013 Redistributable (x86) - 12.0.30501 ... Office 16 Click-to-Run Extensibility Component 64-bit Registration ... Description: Generazione del contesto di attivazione non riuscita per ... Codice eccezione: 0xe0434352. Autodesk Inventor OEM 2020, 798L1. Autodesk Inventor Nastran 2020, 987L1. Autodesk Inventor Professional 2020, 797L1. Autodesk Lustre 2020, C0UL1.. Individuazione del numero di serie e del codice prodotto di. Autodesk ... Installazione ed esecuzione di Autodesk Navisworks 2013 . ... Come attivare una licenza di rete tramite Autodesk.com . ... Microsoft® Windows XP Professional SP2 (64 bit) ... Ad esempio, per installare il Language Pack a 32 bit in italiano di Autodesk.. nanoCAD è un software CAD, per computer aided design, di cui è disponibile una versione gratuita, a licenza chiusa. Si può installare previa attivazione gratuita, anche per scopi commerciali, ... Il download è più di 270 MB per la versione gratuita, un file unico installabile su Windows sia a 32 che a 64 bit. Esiste una .... Prezi designs and creates presentation software that is enabling millions of people to be great presenters.. Download Farbar Recovery Scan Tool and save it to your desktop. ... Platform: Windows 7 Enterprise Service Pack 1 (X64) Language: Italiano (Italia) ... Register Service  $\Rightarrow$  C:\Program Files (x86)\ASUS\APRP\aprp.exe [3196064 2013-01-25] ... (64-bit)\bin\Aruba\Inventor Server\Bin\TestServer.dll => No File 9bb750c82b